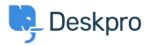

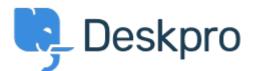

## <u>Help Center</u> > <u>Community</u> > <u>Feature Request</u> > <u>Ticket popout feature</u>

Ticket popout feature Collecting Feedback

- Paul Vonic
- Forum name: #Feature Request

It would be great to be able to say double-click on a ticket and it pops out into its own window.